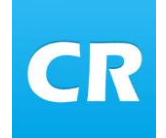

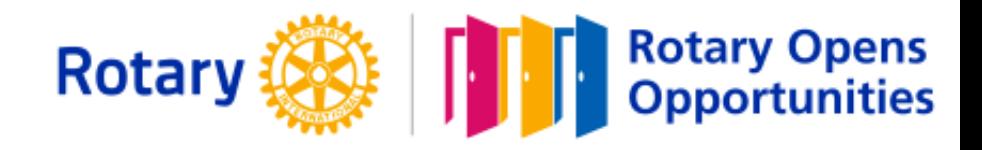

# ClubRunner information

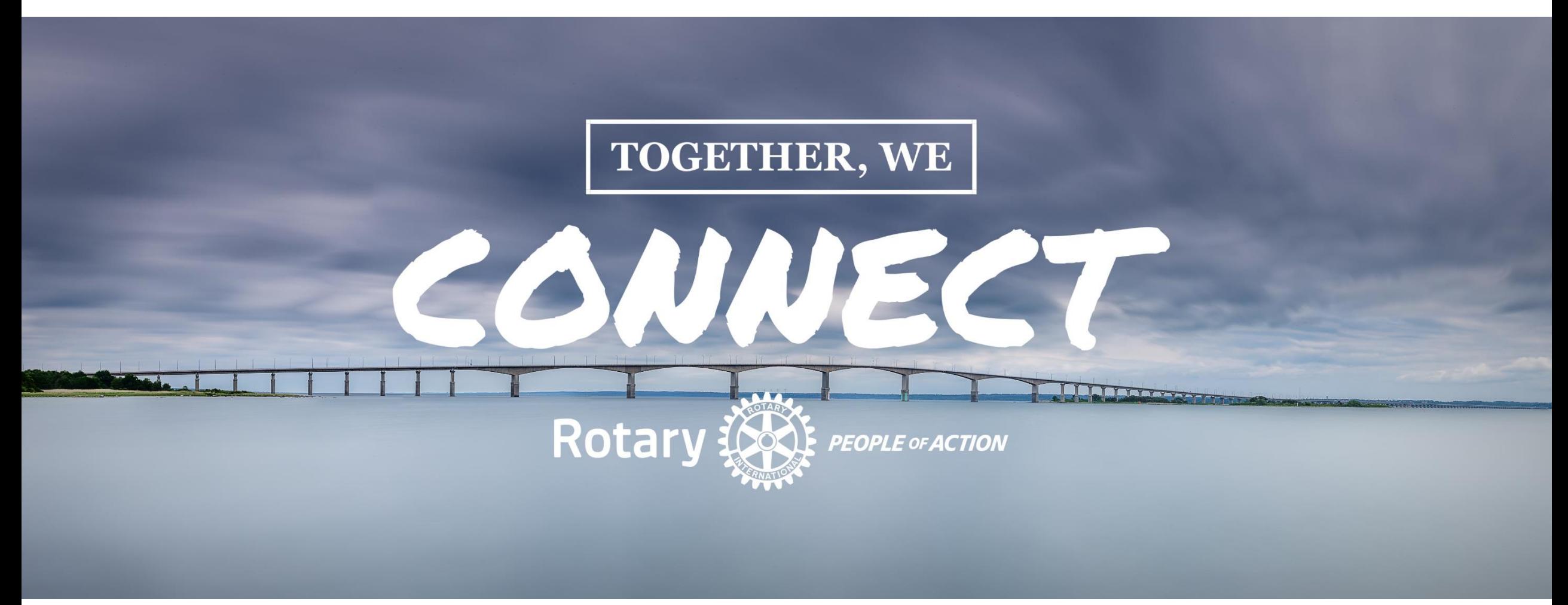

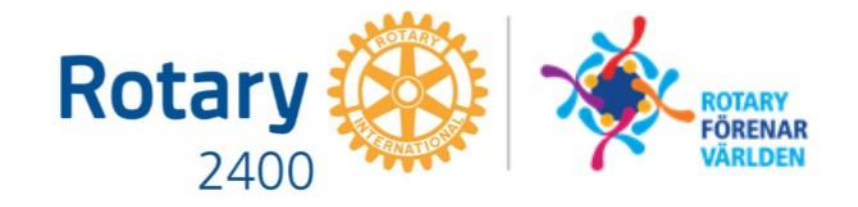

## Dagens agenda

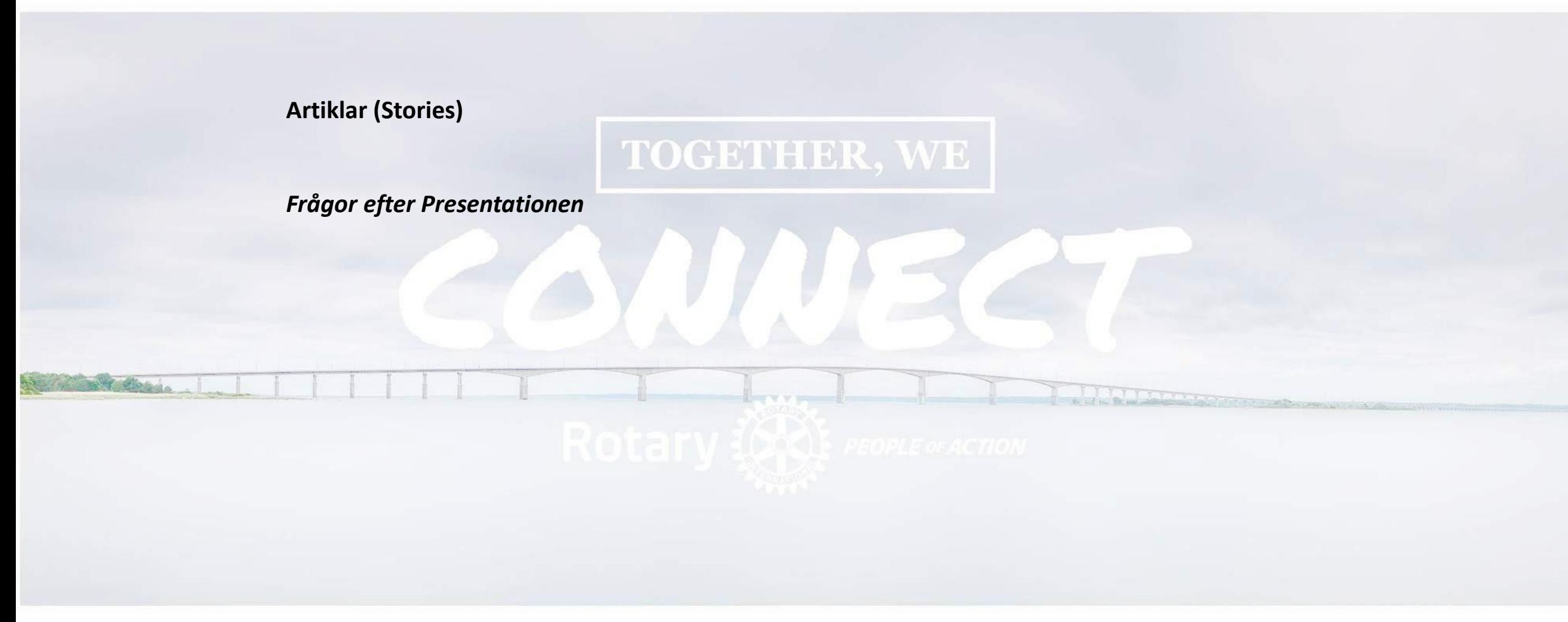

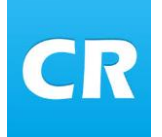

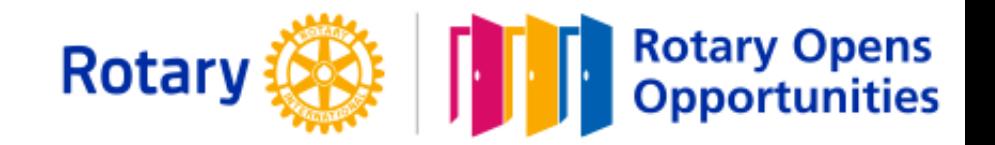

#### Artiklar

Artiklar använder ni för olika presentationer. Samma artikel kan visas på hemsida, nyhetsbrev och i telefonens App.

Artiklarna lagras i olika bibliotek och visas på olika sidor.

- Artikelbibliotek lagras alla artiklarna
- Artikelwidget visas i widget på hemsidan
- Sida med artiklar visas i telefonens App
- Custom Page Artiklar visas på undersidor till hemsidan
- Nyhetsbrev/veckobrev artiklar visas i befintliga veckobrev/nyhetsbrev

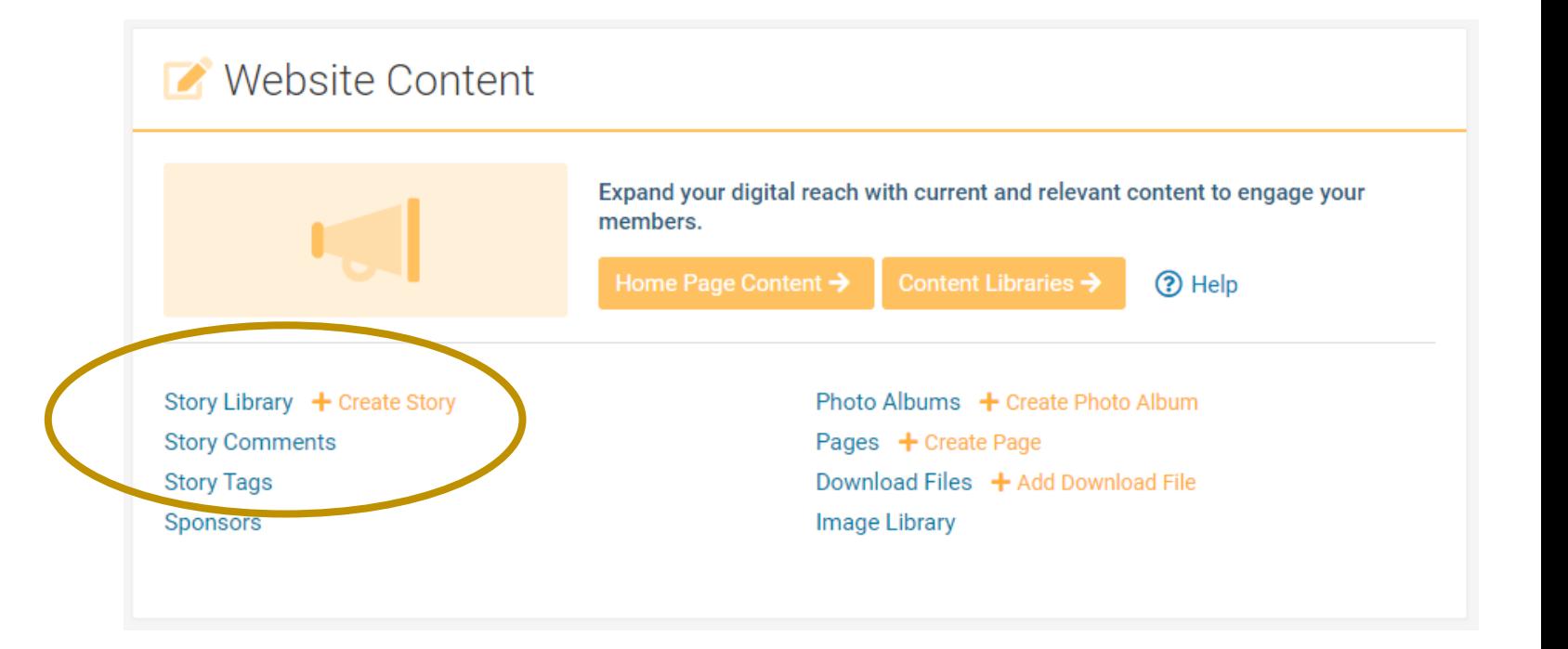

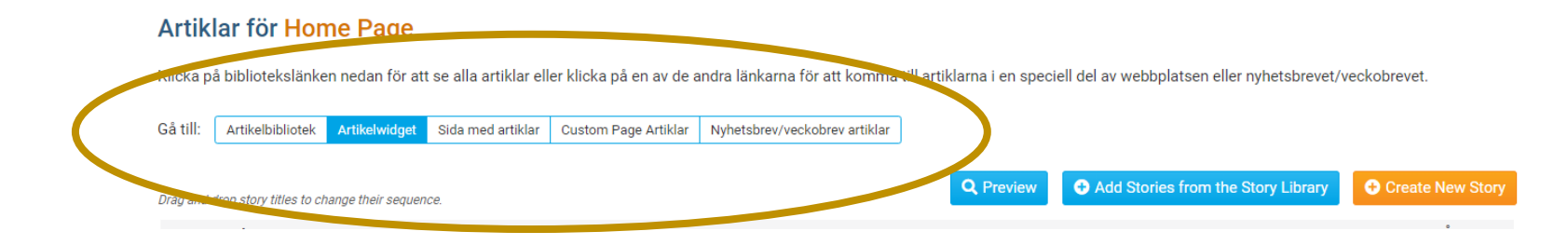

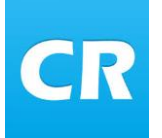

Artikelbibliotek

## Artiklar – (Stories)

Gå till:

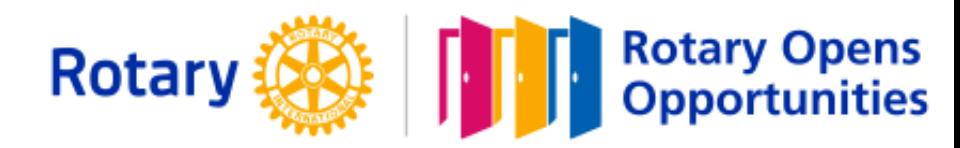

#### **Story Library**

Klicka på bibliotekslänken nedan för att se alla artiklar eller klicka på en av de andra länkarna för att komma till artiklarna i en speciell del av webbplatsen eller nyhetsbrevet/veckobrevet.

I artikelbiblioteket kan ni skapa och lagra artiklar för senare användning. Här kan ni också se en sammanställning var artiklarna visas.

Under redigera – kan ni välja olika alternativ

Exempel "Display Option" visar var artikel presenteras

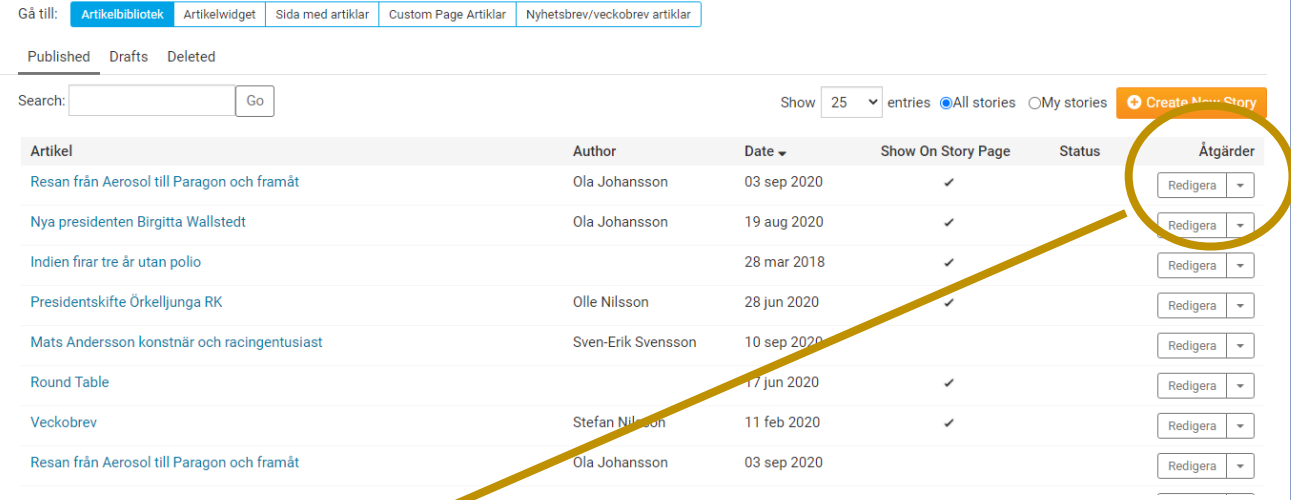

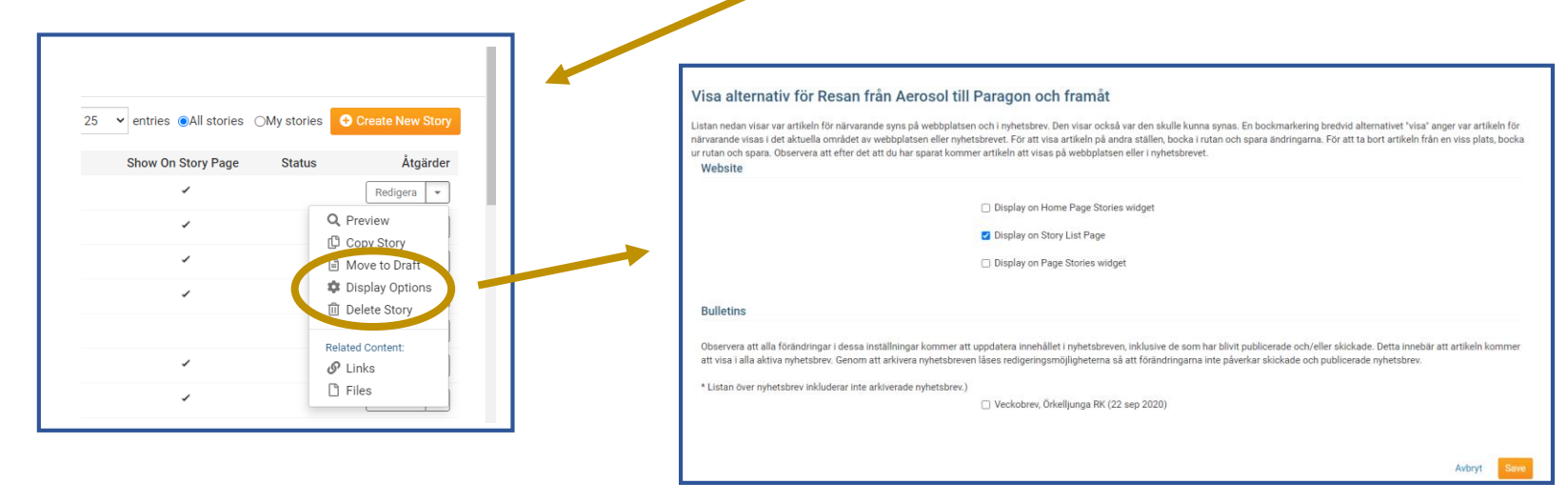

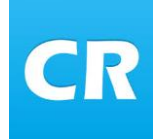

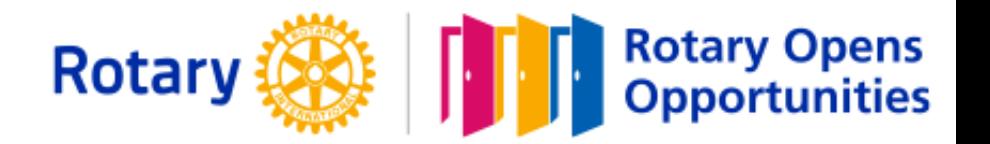

#### Artikelwidget och "Sida med artiklar"

Ni kan hämta en befintlig artikel från "Story Library" eller skapa en ny.

Hämtar ni en befintlig artikel och redigerar i den, så redigeras artikeln på övriga platser också.

Skapar man en kopia och ger den ett annat namn så kan ni redigera den utan att det påverkar övriga artiklar.

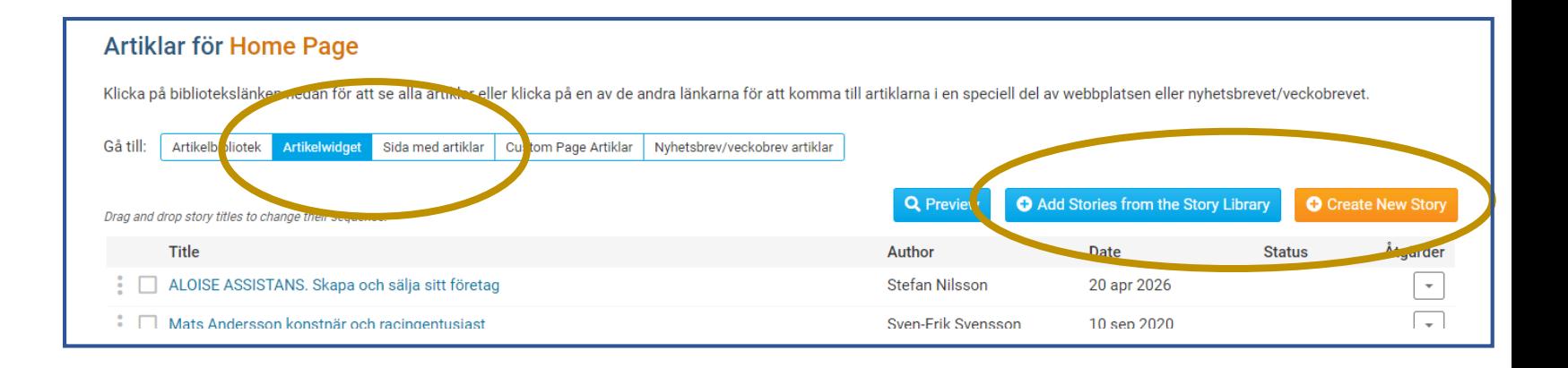

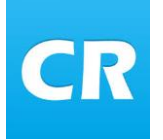

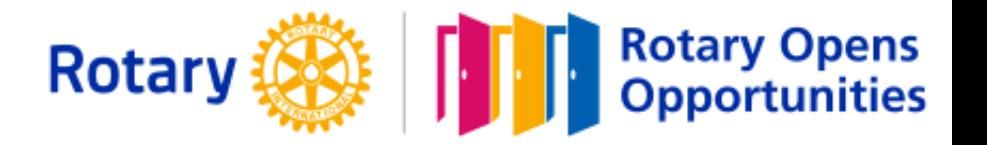

Custom Page Artiklar

Undersidor till hemsidan och här kan lägga in till artikeln som Widget i menyalternativen för undersidan

### Artiklar för Home Page

Klicka på bibliotekslänken nedan för att se alla artiklar eller klicka på en av de andra länkarna för att komma till artikla

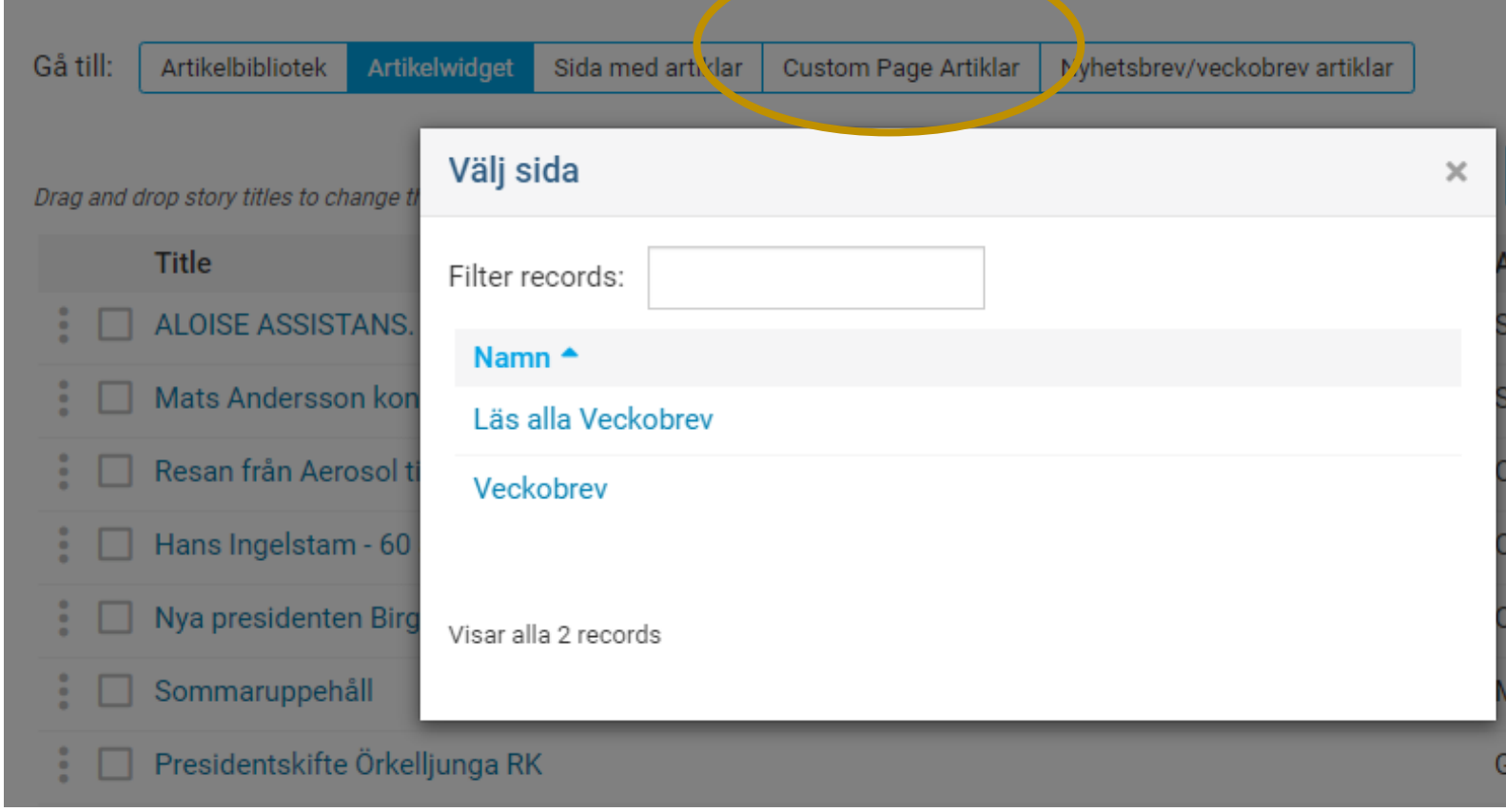

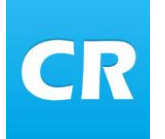

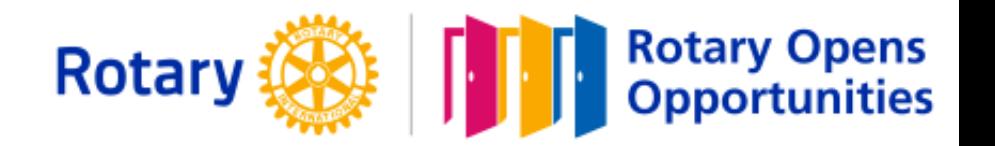

### Nyhetsbrev/veckobrev artiklar

Ni kan välja ett befintligt nyhetsbrev att lägga in färdiga artiklar.

*Notering*

*Jag skapar först ett nyhetsbrev/veckobrev från en mall (My Template). Där markerar jag artikelwidget och lägger till eller skapar en ny artikel.*

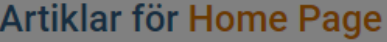

Klicka på bibliotekslänken nedan för att se alla artiklar eller klicka på en av de andra längang för att komma till artiklarna i en speciell del av we

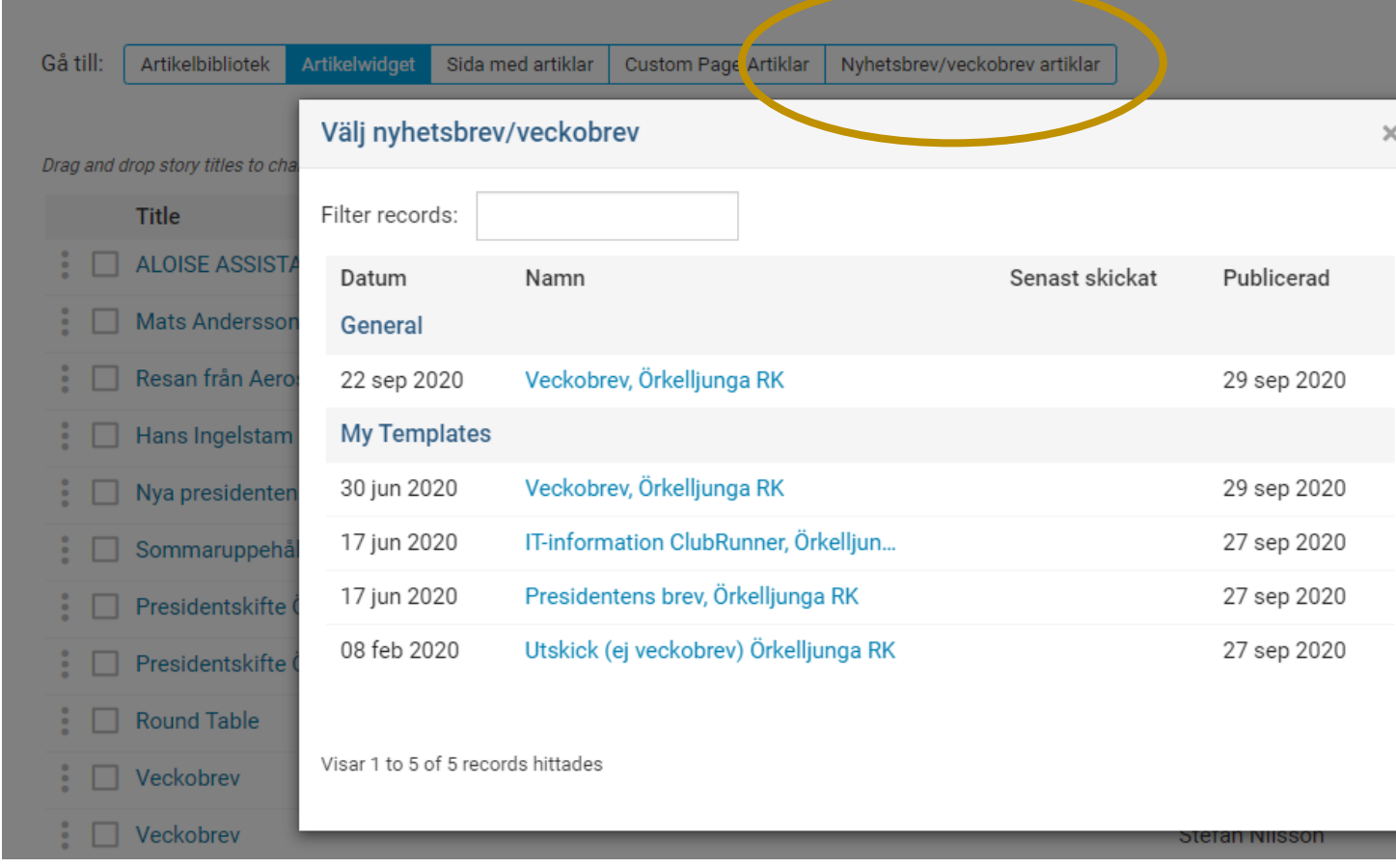

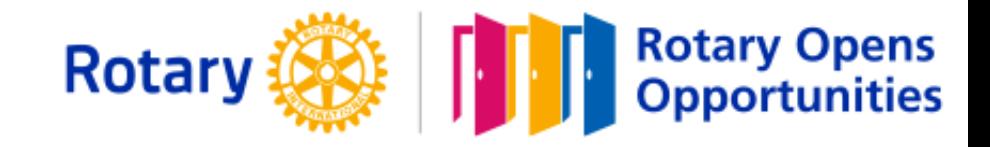

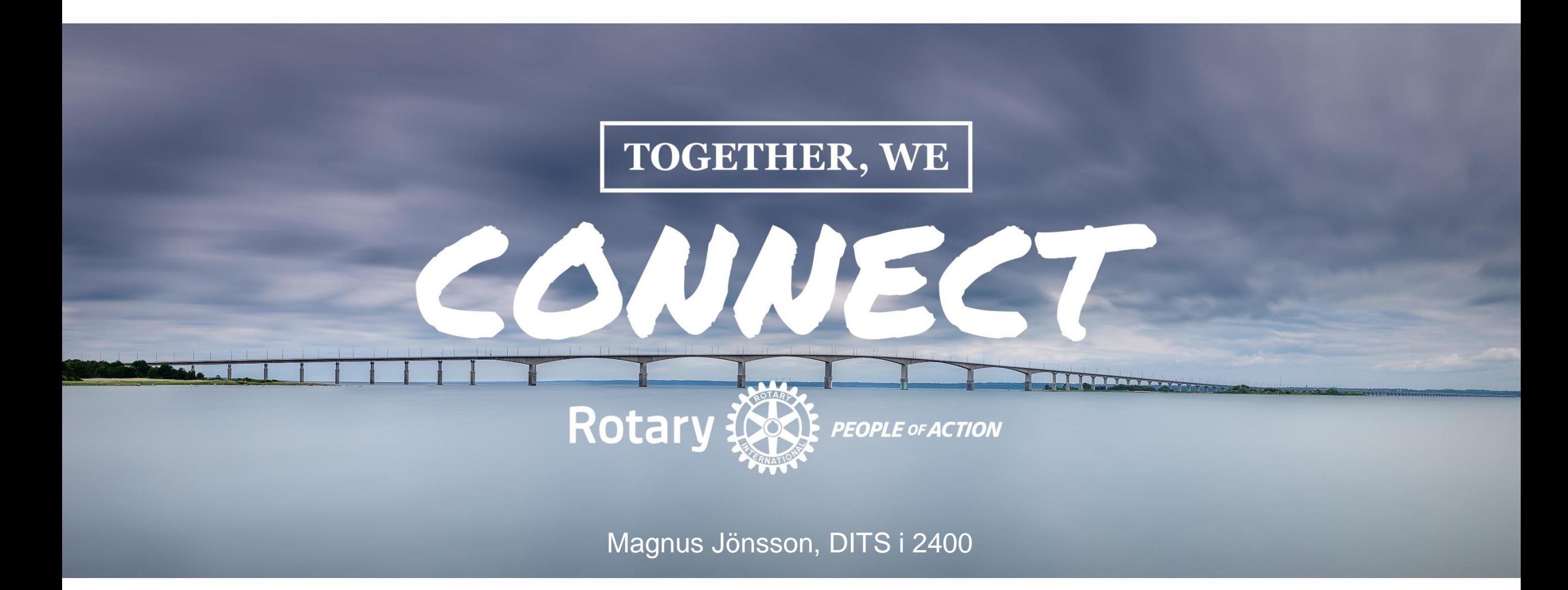